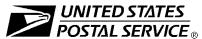

## **Confirmation Services Electronic Option Application**

| A. Customer Information                               | (Please print or type)                                                                                                    |
|-------------------------------------------------------|----------------------------------------------------------------------------------------------------|
| 1. Company Name                                       | 8. Telephone Number, including Area Code and Extension                                                                                                    |
| 2. Dun & Bradstreet (DUNS®) Number                    | 9. Fax Number including Area Code                                                                                                    |
| 3. Point(s) of Contact                                | 10. E-mail Address of Company Point(s) of Contact                                                                                                    |
| 4. Street Address (Number, street, suite, apt., etc.) | 11. How will you send your electronic file?  NOTE: You can obtain this information from your software vendor.  a. □ Internet FTP  b. □ Dial-up (modem) FTP  c. □ No Transmission From This Site |
| 5. City                                               | 12. Name of Shipping/Manifesting System                                                                                                    |
| 6. State 7. ZIP+4®                                    | 13. Will you print your own bar coded labels?                                                                                                    |
| B. Optional Customer Information                      |                                                                                                    |

15. Please provide additional information unique to your process, or discuss other issues.

| C. Postal Service™ Information (to be completed by USPS® Representative) |                       |
|--------------------------------------------------------------------------|-----------------------|
| 16. Name                                                                 | 17. Title             |
|                                                                          |                       |
| 18. Telephone Number, including Area Code and Extension                  | 19. Area and District |
|                                                                          |                       |

## **D. Application Processing**

Fax and mail PS Form 5051 and PS Form 1357-S to:

PRODUCT INFORMATION REQUIREMENTS PRODUCT DEVELOPMENT UNITED STATES POSTAL SERVICE 475 L'ENFANT PLZ RM 425 PROMENADE WASHINGTON DC 20260-0425

Fax Number: 202-268-4620

Privacy Notice: See our Privacy Policy on www.usps.com

Note: If you have questions about completing this form, call Confirmation Services Technical Support Center at 877-264-9693, Option 1.

| Customer Completion Checklist                                                                                                    |                                                                                                    |  |
|----------------------------------------------------------------------------------------------------|----------------------------------------------------------------------------------------------------|--|
| (Upon completing each task, place a check in the box and write in the date. Please retain a copy of the checklist for your records.)                                                 |                                                                                                    |  |
| b<br>q                                                                                                    | Obtain a DUNS <sup>®</sup> number by contacting Dun & Bradstreet at 800-333-0505, or y accessing their website at <i>www.dnb.com</i> . If your company has any uestions about obtaining a DUNS number, call Confirmation Services Fechnical Support at 877-264-9693, Option 1, for assistance.                                 |  |
|                                                                                                    | purchasing a shipping/manifesting system, obtain a listing of Confirmation Services Certified Vendors at <a href="https://www.usps.com">www.usps.com</a> ; search on "Certified Vendors."                                                                                                    |  |
|                                                                                                    | Complete page 1 of this form and PS Form 1357-S, Request for Computer Access.                                                                                                    |  |
| 4. F                                                                                                    | ax and mail completed PS Form 5051(page 1 only) and PS Form 1357-S to:                                                                                                    |  |
|                                                                                                    | PRODUCT INFORMATION REQUIREMENTS PRODUCT DEVELOPMENT UNITED STATES POSTAL SERVICE 475 L'ENFANT PLZ RM 425 PROMENADE WASHINGTON DC 20260-0425 Fax Number 202-268-4620                                                                                                    |  |
| 5. R                                                                                                    | Receive Test Kit and login ID information from the Postal Service.                                                                                                    |  |
|                                                                                                    | Call Technical Support at 877-264-9693, Option 1, to receive password.                                                                                                    |  |
|                                                                                                    | Create electronic test file that represents 100 packages.                                                                                                    |  |
|                                                                                                    |                                                                                                    |  |
| C                                                                                                    | you are printing your own labels, print 20 test labels from each printer.  Complete PS Form 5052, <i>Confirmation Services Printer Certification,</i> supplied Publication 91, and mail it with the test labels to the address on the form.                                                                                    |  |
|                                                                                                    | Call Confirmation Services Certification Support at 877-264-9693, Option 3, efore sending your test file.                                                                                                    |  |
| C<br>P                                                                                                    | ofter successfully completing certification, you will receive PS Form 3152, Confirmation Services Certification, and an acceptance letter from the U.S. Postal Service <sup>®</sup> . If requested, you will need to present a copy of this form to our local U.S. Postal Facility as proof of mailing at the electronic rate. |  |
| Confirmation Services Support L                                                                                                    | ine: 877- 264-9693                                                                                                    |  |
| The telephone number for the Confirmation Services Support Line is <b>877-264-9693</b> . The options are explained below. Please select the appropriate option when making the call. |                                                                                                    |  |
| Option 1, Technical Support<br>Hours: 8 AM to 6 PM (ET)<br>Monday - Friday                                                                                                    | Assists with electronic file formats — e.g., Confirmation Services, Delivery and Signature Confirmation, Express Mail Manifesting, and Merchandise Return. Provide Test Kit, login ID, and password.                                                                                                    |  |
| Option 2, Connectivity Support<br>Request Management Center<br>Hours: 24 hours everyday (24/7)                                                                                       | Assists with transmitting an electronic file or connecting to the Postal Service network.                                                                                                    |  |
| Option 3, Certification Support<br>Hours: 7:30 AM to 5 PM (CT)<br>Monday - Friday                                                                                                    | Assists with certification, transmitting test files, and formatting labels.                                                                                                    |  |